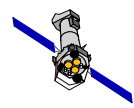

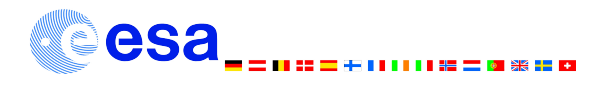

Eduardo Ojero SAS Team

**SAS Startup thread East Contract Contract Contract Contract Contract Contract Contract Contract Contract Contract Contract Contract Contract Contract Contract Contract Contract Contract Contract Contract Contract Contract** 

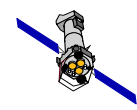

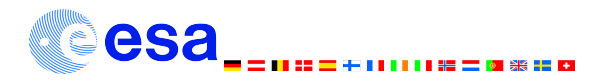

# **What do you need?**

- **SAS software**  $\bullet$
- **XMM-Newton Calibration files**  $\bullet$
- My data (ODF)  $\bullet$

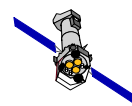

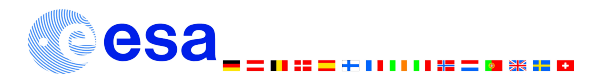

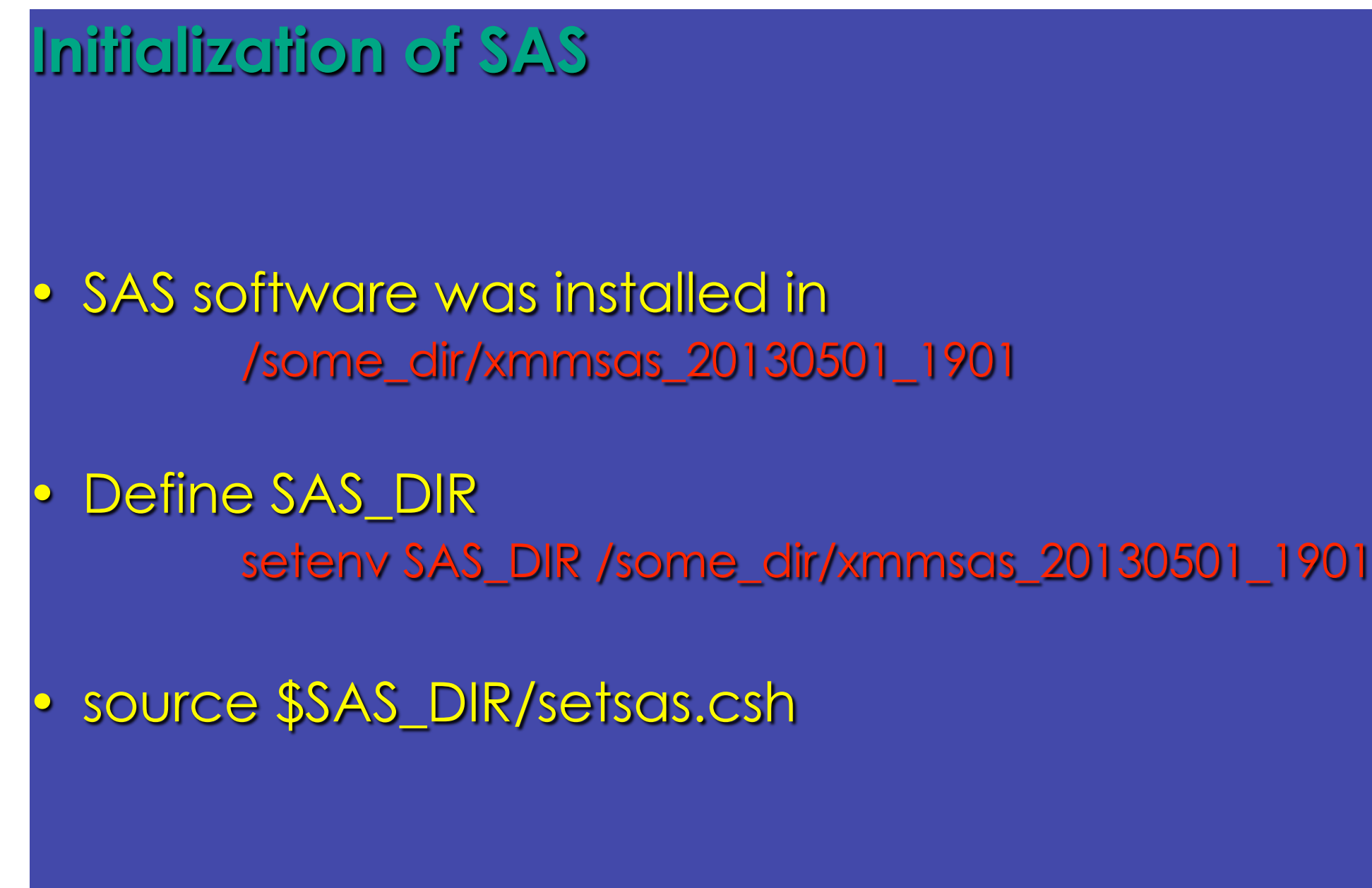

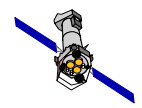

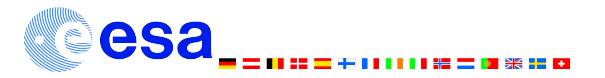

## The command sasversion

sasversion:- XMM-Newton SAS release and build information:

SAS release: xmmsas 20130501\_1901-13.0.0 Compiled on: Thu May 2 19:37:01 GMT 2013 Compiled by: sasbuild@sasbld02.net4.lan Platform : RHEL5.8 64

SAS-related environment variables that are set:

SAS DIR =  $/sas/Linux/RHEL_5.8Client/64/sas13_00$ SAS PATH =  $/sas/Linux/RHEL_5.8Client/64/sas13_0 0$ SAS CCFPATH =  $/$ ccf/pub

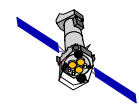

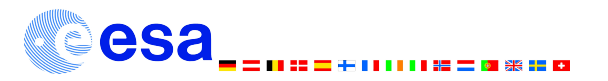

# The calibration files

# Create repository somewhere in your system e.g./ccf

## seteny SAS\_CCFPATH /ccf

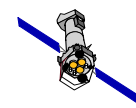

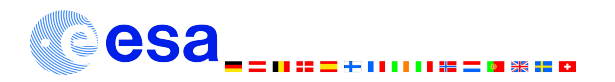

# What is an ODF?

- **Observation Data File (ODF): The set of files** obtained from an XMM Observation.
- These files contain information on the science exposures for each instrument used, modes, filters, etc.
- To know where to find the ODF, SAS will use \$SAS\_ODF

### setenv SAS\_ODF /home/user/sasdata/MY\_OBS

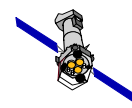

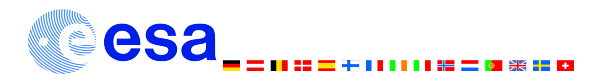

# What is a CIF?

- For each ODF and observation date, we need to generate a Calibration Index File (CIF), that will take the appropriate Current Calibration Files  $|CCFs|$
- This is done only once unless you know that new **CCFs have been issued**
- The program to create the CIF is cifbuild

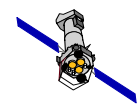

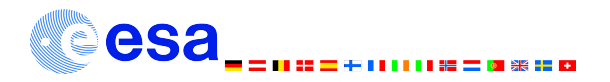

# **Creating the CIF**

Choose your work directory

•Creates the ccf.cif file. FITS file with binary extension CALINDEX. No absolute paths for calibration files (default) •ccf.cif can be viewed with FITSIO fv.

### seteny SAS\_CCF ccf.cif

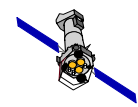

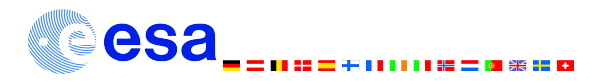

Each ODF includes a file that summarizes all the observational information involved (\*SUM.ASC). We must update this information to produce a new summary file (\*SUM.SAS).

Built only once unless you change the data

## seteny SAS ODF 'Is -1 \*SUM.SAS'